タイトル:モバイルの課題画面で、画像形式の添付ファイルが画面に表示されるように修正しました

変更箇所:モバイルの課題画面で、画像形式の添付ファイルを画面に表示するようにしました。

## 変更前

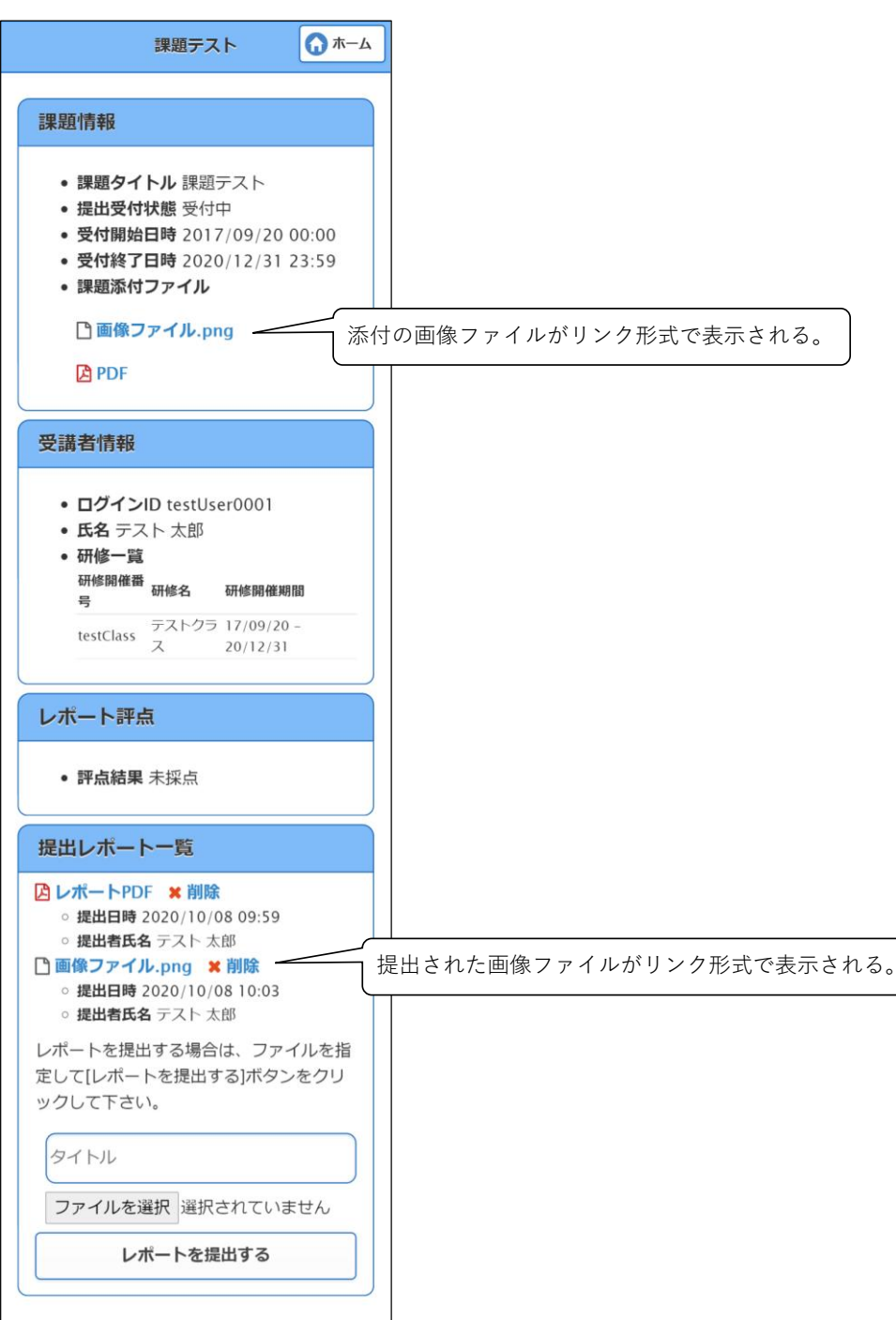

変更後

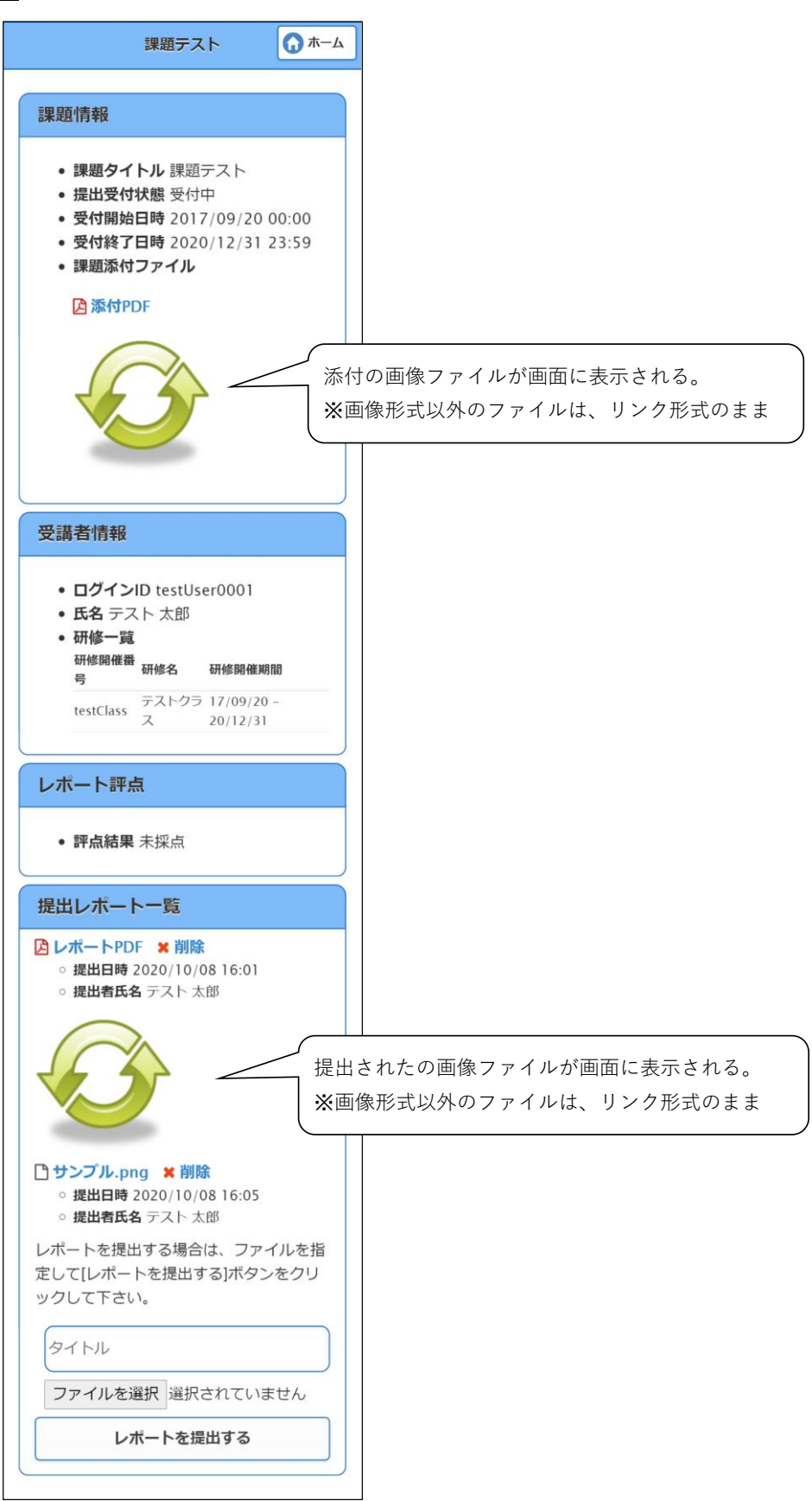